# Package 'Nozzle.R1'

January 8, 2013

Type Package

Title Nozzle Reports

Version 1.0-0

Date 2012-01-08

Author Nils Gehlenborg <nils@hms.harvard.edu>

Maintainer Nils Gehlenborg <nils@hms.harvard.edu>

Description The Nozzle package provides an API to generate HTML reports with dynamic user interface elements based on JavaScript and CSS (Cascading Style Sheets). Nozzle was designed to facilitate summarization and rapid browsing of complex results in data analysis pipelines where multiple analyses are performed frequently on big data sets. The package can be applied to any project where user-friendly reports need to be created.

License LGPL-2

Copyright Nozzle is copyright 2013 The President and Fellows of Harvard College and The Broad Institute, Inc. All rights reserved. jQuery is licensed under the MIT license. Copyright 2012 jQuery Foundation. jQuery Tablesorter plugin is licensed under the MIT license. Copyright 2008 Christian Bach.

LazyLoad yes

Collate 'nozzle.R'

# R topics documented:

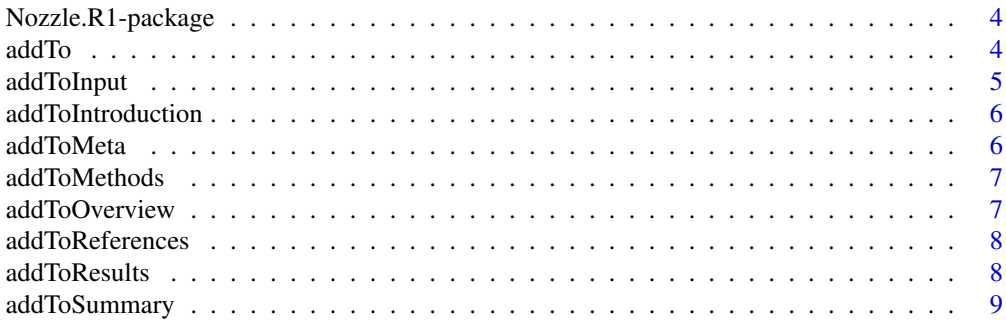

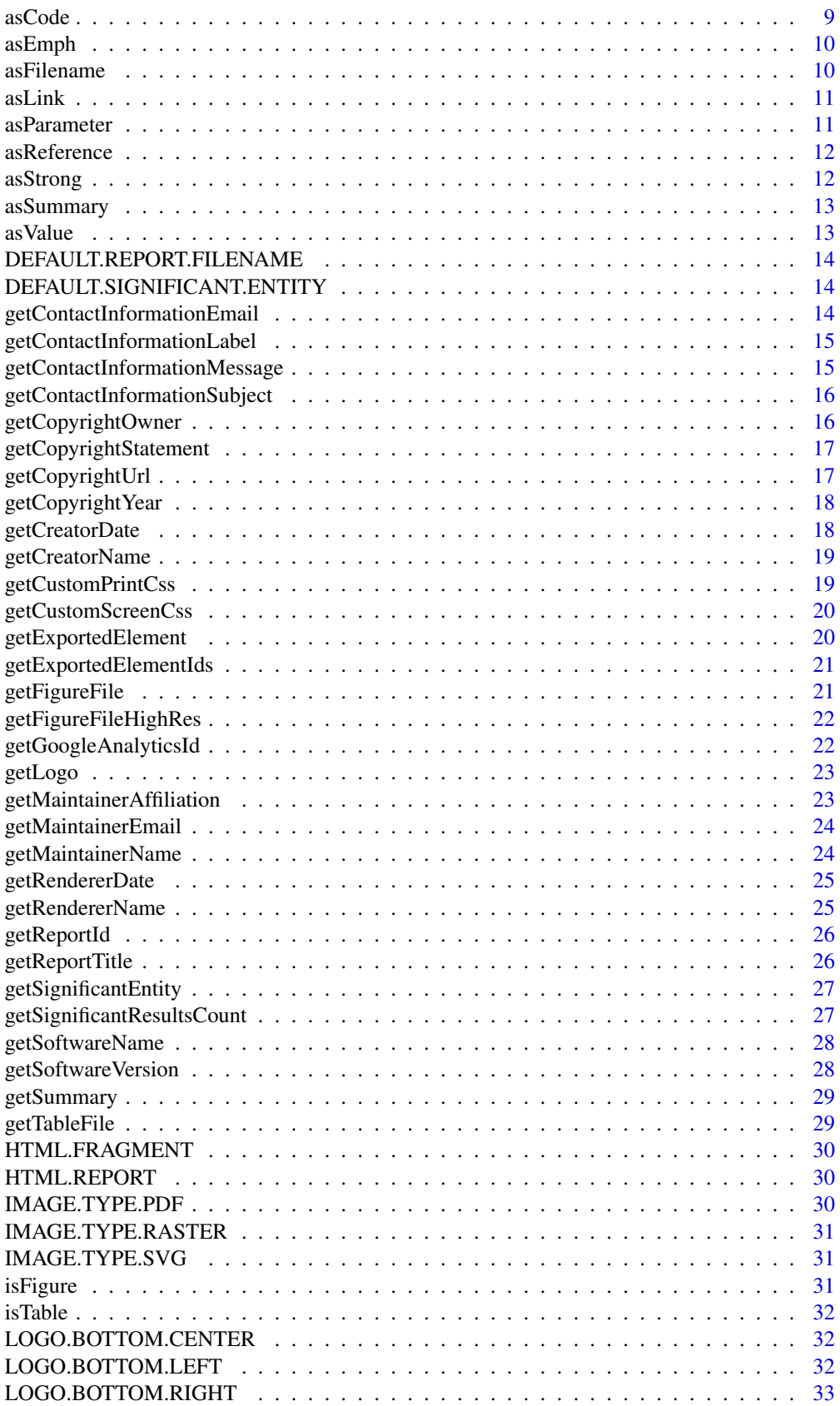

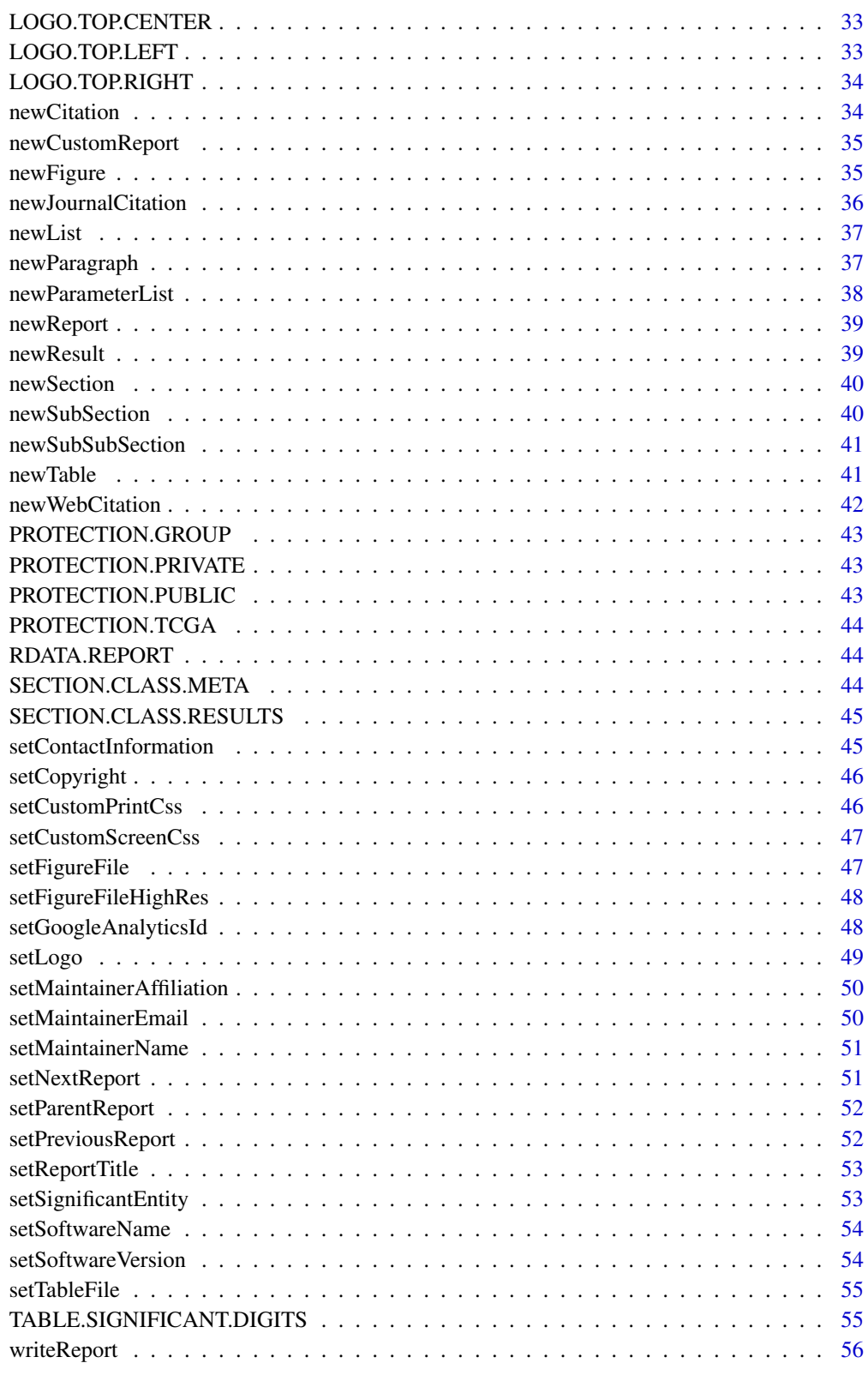

<span id="page-3-0"></span>

Provides a high-level API to generate HTML reports with dynamic user interface elements.

#### Details

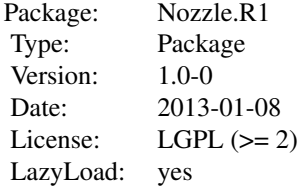

Nozzle was designed to facilitate summarization and rapid browsing of complex results in data analysis pipelines where multiple analyses are performed frequently on big data sets.

#### Note

The "R1" in the "Nozzle.R1" package name stands for "revision 1" of the Nozzle R API. All versions of the Nozzle.R1 package will be backwards-compatible and able to render reports generated with earlier versions of the package. When backwards-compatibility of the API can no longer maintained the package name will change to "Nozzle.R2".

#### Author(s)

Nils Gehlenborg <nils@hms.harvard.edu>

#### References

<http://www.github.com/parklab/Nozzle>, <http://gdac.broadinstitute.org/nozzle>

addTo *Add child elements to a parent element.*

### Description

Add child elements to a parent element.

### Usage

 $addTo(parent, ..., row = NA, column = NA)$ 

### <span id="page-4-0"></span>addToInput 5

# Arguments

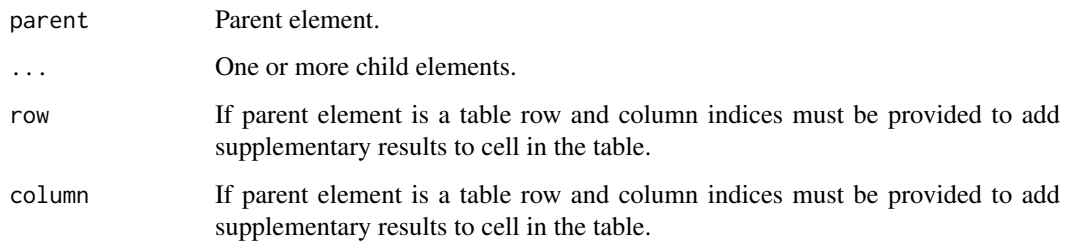

# Value

Updated parent element.

### Author(s)

Nils Gehlenborg <nils@hms.harvard.edu>

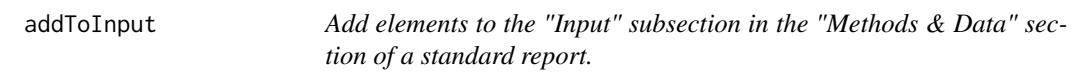

# Description

Add elements to the "Input" subsection in the "Methods & Data" section of a standard report.

### Usage

```
addToInput(report, ...)
```
# Arguments

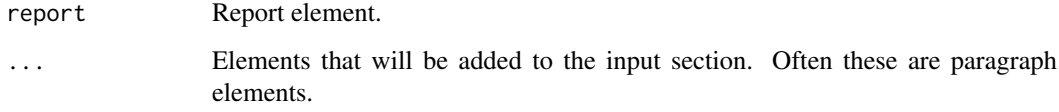

### Value

Updated report element.

### Author(s)

<span id="page-5-0"></span>

Add elements to the "Introduction" subsection in the "Overview" section of a standard report.

### Usage

```
addToIntroduction(report, ...)
```
#### Arguments

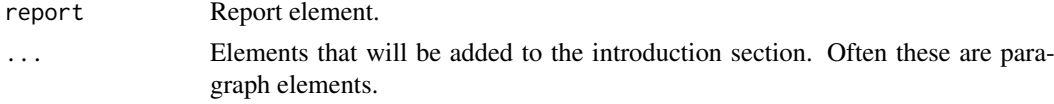

# Value

Updated report element.

# Author(s)

Nils Gehlenborg <nils@hms.harvard.edu>

addToMeta *Add elements to the "Meta" section of a standard report.*

# Description

Add elements to the "Meta" section of a standard report.

#### Usage

```
addToMeta(report, ...)
```
### Arguments

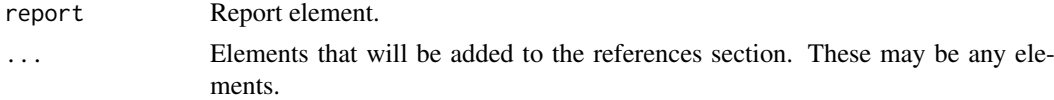

# Value

Updated report element.

### Author(s)

<span id="page-6-0"></span>addToMethods *Add elements to the "Methds & Data" section of a standard report.*

#### Description

Add elements to the "Methds & Data" section of a standard report.

### Usage

```
addToMethods(report, ...)
```
### Arguments

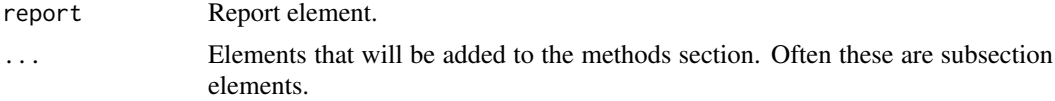

### Value

Updated report element.

### Author(s)

Nils Gehlenborg <nils@hms.harvard.edu>

addToOverview *Add elements to the "Overview" section of a standard report.*

### Description

Add elements to the "Overview" section of a standard report.

### Usage

```
addToOverview(report, ...)
```
### Arguments

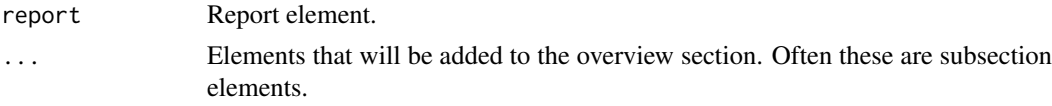

# Value

Updated report element.

### Author(s)

<span id="page-7-0"></span>

Add elements to the "References" subsection in the "Methods & Data" section of a standard report.

#### Usage

```
addToReferences(report, ...)
```
#### Arguments

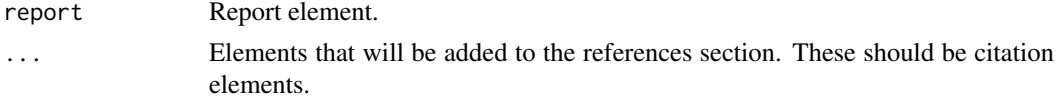

# Value

Updated report element.

# Author(s)

Nils Gehlenborg <nils@hms.harvard.edu>

addToResults *Add elements to the "Results" section of a standard report.*

# Description

Add elements to the "Results" section of a standard report.

#### Usage

```
addToResults(report, ...)
```
### Arguments

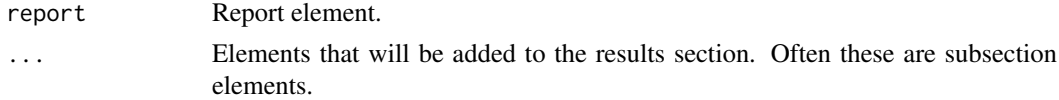

# Value

Updated report element.

### Author(s)

<span id="page-8-0"></span>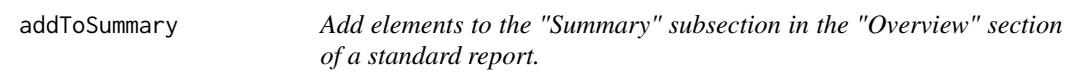

Add elements to the "Summary" subsection in the "Overview" section of a standard report.

### Usage

```
addToSummary(report, ...)
```
### Arguments

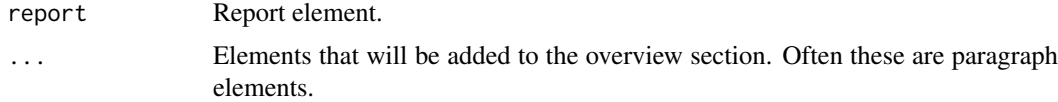

### Value

Updated report element.

### Author(s)

Nils Gehlenborg <nils@hms.harvard.edu>

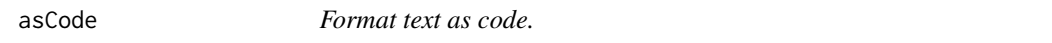

# Description

Format text as code.

### Usage

asCode(...)

#### Arguments

... One or more strings that will be concatenated.

### Value

Text formatted as a code.

### Author(s)

<span id="page-9-0"></span>

Format text with emphasis (usually resulting in text set in italics).

### Usage

```
asEmph(...)
```
### Arguments

... One or more strings that will be concatenated.

### Value

Text with emphasis.

# Author(s)

Nils Gehlenborg <nils@hms.harvard.edu>

asFilename *Format text as filename.*

# Description

Format text as filename.

### Usage

```
asFilename(...)
```
# Arguments

... One or more strings that will be concatenated.

# Value

Text formatted as a filename.

#### Author(s)

<span id="page-10-0"></span>

Format text as a hyperlink.

# Usage

asLink(url, ...)

# Arguments

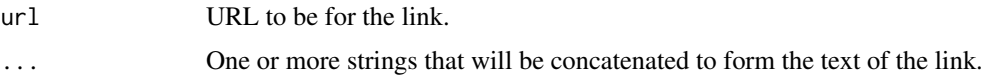

# Value

A hyperlink.

# Author(s)

Nils Gehlenborg <nils@hms.harvard.edu>

asParameter *Format text as parameter.*

### Description

Format text as parameter.

### Usage

```
asParameter(...)
```
#### Arguments

... One or more strings that will be concatenated.

# Value

Text formatted as a parameter.

# Author(s)

<span id="page-11-0"></span>

Reference a citation, figure or table element.

#### Usage

```
asReference(element)
```
#### Arguments

element Citation, figure or table element.

### Value

A reference string for the referenced element that will be resolved when the report is written to file and rendered to HTML.

### Author(s)

Nils Gehlenborg <nils@hms.harvard.edu>

asStrong *Format text with strong emphasis (usually resulting in text set in bold).*

### Description

Format text with strong emphasis (usually resulting in text set in bold).

# Usage

```
asStrong(...)
```
#### Arguments

... One or more strings that will be concatenated.

### Value

Text with strong emphasis.

### Author(s)

<span id="page-12-0"></span>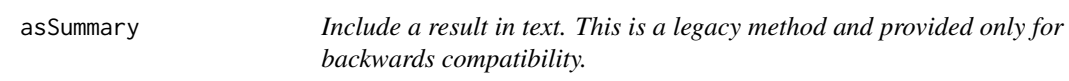

Include a result in text. This is a legacy method and provided only for backwards compatibility.

### Usage

```
asSummary(result)
```
# Arguments

result The result element.

### Value

The result element.

# Author(s)

Nils Gehlenborg <nils@hms.harvard.edu>

asValue *Format text as value.*

### Description

Format text as value.

# Usage

asValue(...)

### Arguments

... One or more strings that will be concatenated.

### Value

Text formatted as a value.

### Author(s)

<span id="page-13-0"></span>DEFAULT.REPORT.FILENAME

*Default filename for reports.*

# Description

Default filename for reports.

# Usage

DEFAULT.REPORT.FILENAME

### Format

chr "nozzle"

DEFAULT.SIGNIFICANT.ENTITY

*Name of entities that are labeled as signficiant.*

### Description

Name of entities that are labeled as signficiant.

### Usage

DEFAULT.SIGNIFICANT.ENTITY

#### Format

chr "statistically significant findings"

getContactInformationEmail

*Get contact email address for* report*.*

# Description

Get contact email address for report.

### Usage

getContactInformationEmail(report)

# Arguments

report Report element.

# <span id="page-14-0"></span>Value

Contact email address.

### Author(s)

Nils Gehlenborg <nils@hms.harvard.edu>

getContactInformationLabel

*Get label for contact button for* report*.*

# Description

Get label for contact button for report.

#### Usage

getContactInformationLabel(report)

### Arguments

report Report element.

### Value

Contact email button label.

#### Author(s)

Nils Gehlenborg <nils@hms.harvard.edu>

getContactInformationMessage

*Get contact email default message for* report*.*

# Description

Get contact email default message for report.

### Usage

getContactInformationMessage(report)

### Arguments

report Report element.

# Value

Contact email default message.

### Author(s)

Nils Gehlenborg <nils@hms.harvard.edu>

getContactInformationSubject

*Get contact email subject line for* report*.*

### Description

Get contact email subject line for report.

#### Usage

getContactInformationSubject(report)

#### Arguments

report Report element.

# Value

Contact email subject line.

#### Author(s)

Nils Gehlenborg <nils@hms.harvard.edu>

getCopyrightOwner *Get name of the copyright owner for* report*.*

#### Description

Get name of the copyright owner for report.

#### Usage

getCopyrightOwner(report)

#### Arguments

report Report element.

### Value

Name of the copyright owner.

### Author(s)

<span id="page-15-0"></span>

<span id="page-16-0"></span>getCopyrightStatement *Get copyright statement for* report*. This text is linked to the copyright URL.*

# Description

Get copyright statement for report. This text is linked to the copyright URL.

### Usage

```
getCopyrightStatement(report)
```
### Arguments

report Report element.

# Value

Text of the c opyright statement.

### Author(s)

Nils Gehlenborg <nils@hms.harvard.edu>

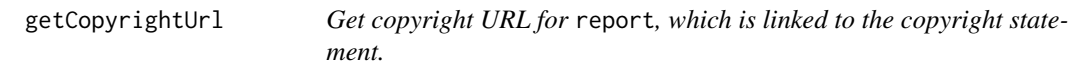

# Description

Get copyright URL for report, which is linked to the copyright statement.

### Usage

getCopyrightUrl(report)

### Arguments

report Report element.

# Value

Copyright URL.

### Author(s)

<span id="page-17-0"></span>getCopyrightYear *Get copyright year* report*.*

### Description

Get copyright year report.

# Usage

getCopyrightYear(report)

### Arguments

report Report element.

# Value

Copyright year.

# Author(s)

Nils Gehlenborg <nils@hms.harvard.edu>

getCreatorDate *Get date when* report *was created.*

### Description

Get date when report was created.

### Usage

getCreatorDate(report)

# Arguments

report Report element.

# Value

Date when report was created or NA.

# Author(s)

<span id="page-18-0"></span>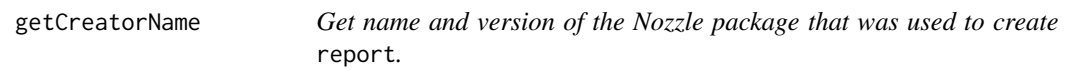

Get name and version of the Nozzle package that was used to create report.

### Usage

```
getCreatorName(report)
```
### Arguments

report Report element.

# Value

Name and version of the Nozzle package that created report or NA.

### Author(s)

Nils Gehlenborg <nils@hms.harvard.edu>

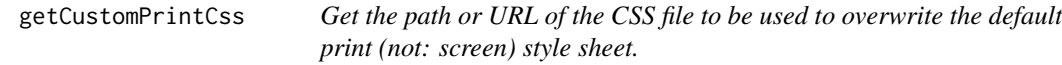

### Description

Get the path or URL of the CSS file to be used to overwrite the default print (not: screen) style sheet.

### Usage

```
getCustomPrintCss(report)
```
### Arguments

report Report element.

#### Value

Path or URL of CSS file. Can be relative or absolute.

### Author(s)

<span id="page-19-0"></span>

Get the path or URL of the CSS file to be used to overwrite the default screen (not: print) style sheet.

### Usage

getCustomScreenCss(report)

#### Arguments

report Report element.

### Value

Path or URL of CSS file. Can be relative or absolute.

#### Author(s)

Nils Gehlenborg <nils@hms.harvard.edu>

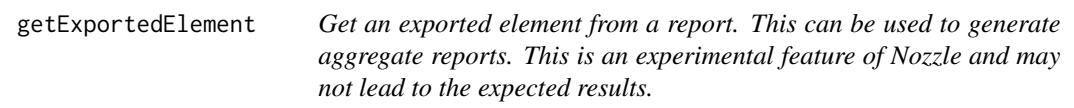

### Description

Get an exported element from a report. This can be used to generate aggregate reports. This is an experimental feature of Nozzle and may not lead to the expected results.

#### Usage

```
getExportedElement(report, exportId)
```
#### Arguments

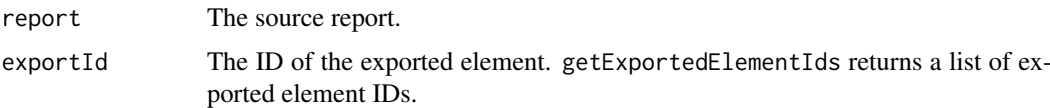

### Value

The exported report element or NULL if the ID does not exist in report.

#### <span id="page-20-0"></span>Note

Elements containing references should not be exported since references cannot be resolved in the target report. Relative paths in exported elements may have to be adjusted manually if the target report will be located in a different directory.

#### Author(s)

Nils Gehlenborg <nils@hms.harvard.edu>

getExportedElementIds *Get the IDs of exported elements from* report*. This is an experimental feature of Nozzle and may not lead to the expected results.*

# Description

Get the IDs of exported elements from report. This is an experimental feature of Nozzle and may not lead to the expected results.

### Usage

```
getExportedElementIds(report)
```
#### Arguments

report The source report.

#### Value

The IDs of exported report elements or NULL.

#### Author(s)

Nils Gehlenborg <nils@hms.harvard.edu>

getFigureFile *Get path or URL of image file associated with a figure element.*

#### Description

Get path or URL of image file associated with a figure element.

### Usage

```
getFigureFile(element)
```
### Arguments

element Figure element.

### <span id="page-21-0"></span>Value

Path or URL of the image file or NA if element is not a figure.

# Author(s)

Nils Gehlenborg <nils@hms.harvard.edu>

getFigureFileHighRes *Get path or URL of high-resolution of vector-based image file associated with a figure element.*

#### Description

Get path or URL of high-resolution of vector-based image file associated with a figure element.

#### Usage

getFigureFileHighRes(element)

#### Arguments

element Figure element.

#### Value

Path or URL of the image file or NA if element is not a figure.

#### Author(s)

Nils Gehlenborg <nils@hms.harvard.edu>

getGoogleAnalyticsId *Get Google Analytics tracking ID for* report*.*

#### Description

Get Google Analytics tracking ID for report.

### Usage

getGoogleAnalyticsId(report)

#### Arguments

report Report element.

### Value

Google Analytics Tracking ID or NA if not set.

#### Author(s)

<span id="page-22-0"></span>getLogo *Get logo file for one of six positions (three at the top, three at the bottom) in* report*.*

### Description

Get logo file for one of six positions (three at the top, three at the bottom) in report.

### Usage

getLogo(report, position)

# Arguments

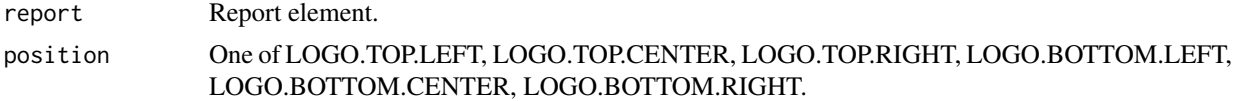

# Value

Path or URL to the logo file at position.

# Author(s)

Nils Gehlenborg <nils@hms.harvard.edu>

```
getMaintainerAffiliation
```
*Get affiliation of maintainer of* report*.*

### Description

Get affiliation of maintainer of report.

#### Usage

getMaintainerAffiliation(report)

#### Arguments

report Report element.

### Value

Affiliation of the maintainer.

### Author(s)

<span id="page-23-0"></span>getMaintainerEmail *Get email address of maintainer of* report*.*

### Description

Get email address of maintainer of report.

### Usage

getMaintainerEmail(report)

### Arguments

report Report element.

# Value

Email address of the maintainer.

### Author(s)

Nils Gehlenborg <nils@hms.harvard.edu>

getMaintainerName *Get name of maintainer of* report*.*

### Description

Get name of maintainer of report.

### Usage

getMaintainerName(report)

# Arguments

report Report element.

# Value

Name of the maintainer.

#### Author(s)

<span id="page-24-0"></span>getRendererDate *Get date when* report *was rendered.*

#### Description

Get date when report was rendered.

#### Usage

```
getRendererDate(report)
```
### Arguments

report Report element.

# Value

Date when report was rendered or NA.

### Author(s)

Nils Gehlenborg <nils@hms.harvard.edu>

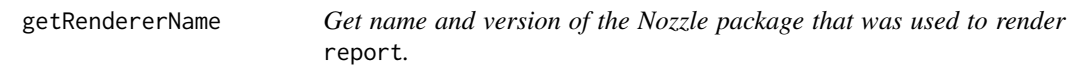

### Description

Get name and version of the Nozzle package that was used to render report.

# Usage

getRendererName(report)

# Arguments

report Report element.

### Value

Name and version of the Nozzle package that rendered report or NA.

### Author(s)

<span id="page-25-0"></span>

Get the ID (a UUID) of report.

### Usage

getReportId(report)

### Arguments

report Report element.

### Value

ID of report or NA.

# Author(s)

Nils Gehlenborg <nils@hms.harvard.edu>

getReportTitle *Get the title of* report*.*

# Description

Get the title of report.

### Usage

getReportTitle(report)

# Arguments

report Report element.

# Value

Title of report

### Author(s)

<span id="page-26-0"></span>getSignificantEntity *Get name of entities that are called out as significant, e.g. "gene". This is currently not being used and might become obsolete in future versions of Nozzle.*

### Description

Get name of entities that are called out as significant, e.g. "gene". This is currently not being used and might become obsolete in future versions of Nozzle.

#### Usage

getSignificantEntity(report)

### Arguments

report Report element.

# Value

Name of entities called out as significant.

#### Author(s)

Nils Gehlenborg <nils@hms.harvard.edu>

getSignificantResultsCount

*Get the total number of significant results in* report*.*

### Description

Get the total number of significant results in report.

#### Usage

getSignificantResultsCount(report)

#### Arguments

report The report.

#### Value

Number of signficiant results.

#### Author(s)

<span id="page-27-0"></span>

Get the name of the software that used Nozzle to generate report.

#### Usage

```
getSoftwareName(report)
```
### Arguments

report Report element.

# Value

Name of the software that used Nozzle to generate report.

### Author(s)

Nils Gehlenborg <nils@hms.harvard.edu>

getSoftwareVersion *Get the version of the software that used Nozzle to generate* report*.*

### Description

Get the version of the software that used Nozzle to generate report.

#### Usage

getSoftwareVersion(report)

# Arguments

report Report element.

# Value

Version of the software that used Nozzle to generate report.

### Author(s)

<span id="page-28-0"></span>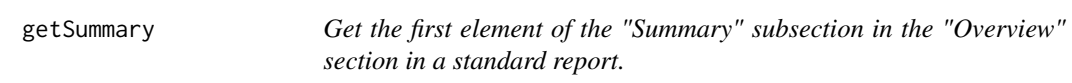

Get the first element of the "Summary" subsection in the "Overview" section in a standard report.

#### Usage

```
getSummary(report)
```
### Arguments

report The report.

### Value

A report element.

# Author(s)

Nils Gehlenborg <nils@hms.harvard.edu>

getTableFile *Get path or URL of file associatd with table element.*

### Description

Get path or URL of file associatd with table element.

# Usage

getTableFile(element)

# Arguments

element Table element.

### Value

Path or URL.

### Author(s)

<span id="page-29-0"></span>HTML.FRAGMENT *Output type.*

# Description

Output type.

# Usage

HTML.FRAGMENT

# Format

chr "html\_fragment"

HTML.REPORT *Output type.*

# Description

Output type.

# Usage

HTML.REPORT

# Format

chr "html\_standalone"

IMAGE.TYPE.PDF *Image type.*

# Description

Image type.

# Usage

IMAGE.TYPE.PDF

#### Format

num 2

<span id="page-30-0"></span>IMAGE.TYPE.RASTER *Image type.*

# Description

Image type.

### Usage

IMAGE.TYPE.RASTER

#### Format

num 0

IMAGE.TYPE.SVG *Image type.*

### Description

Image type.

### Usage

IMAGE.TYPE.SVG

### Format

num 1

isFigure *Test if* element *is a figure element.*

# Description

Test if element is a figure element.

# Usage

isFigure(element)

### Arguments

element Element to test.

### Value

TRUE if the element is a figure, FALSE otherwise.

# Author(s)

<span id="page-31-0"></span>

Test if element is a table element.

# Usage

isTable(element)

# Arguments

element Element to test.

### Value

TRUE if the element is a table, FALSE otherwise.

### Author(s)

Nils Gehlenborg <nils@hms.harvard.edu>

LOGO.BOTTOM.CENTER *Logo position.*

# Description

Logo position.

# Usage

LOGO.BOTTOM.CENTER

### Format

num 16

LOGO.BOTTOM.LEFT *Logo position.*

# Description

Logo position.

### Usage

LOGO.BOTTOM.LEFT

#### Format

num 8

<span id="page-32-0"></span>LOGO.BOTTOM.RIGHT *Logo position.*

# Description

Logo position.

### Usage

LOGO.BOTTOM.RIGHT

# Format

num 32

LOGO.TOP.CENTER *Logo position.*

# Description

Logo position.

# Usage

LOGO.TOP.CENTER

# Format

num 2

LOGO.TOP.LEFT *Logo position.*

# Description

Logo position.

### Usage

LOGO.TOP.LEFT

### Format

num 1

<span id="page-33-0"></span>LOGO.TOP.RIGHT *Logo position.*

# Description

Logo position.

### Usage

LOGO.TOP.RIGHT

#### Format

num 4

newCitation *Create a citation element.*

# Description

Create a citation element.

# Usage

```
newCitation(authors = "", title, publication = "",
issue = ", number = ", pages = ", year = ",
url = "")
```
# Arguments

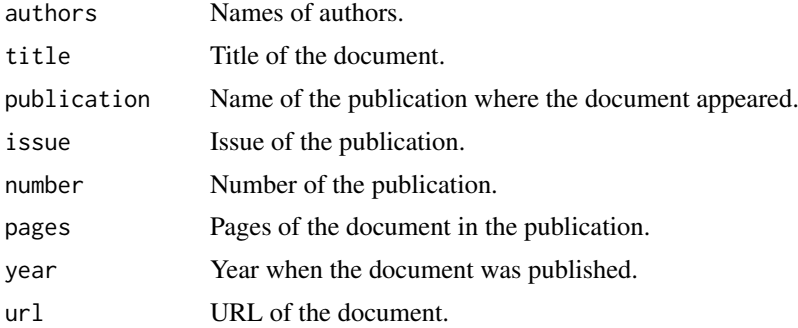

### Value

New element.

#### Author(s)

<span id="page-34-0"></span>newCustomReport *Create a new custom report without pre-defined sections.*

### Description

Create a new custom report without pre-defined sections.

### Usage

```
newCustomReport(..., version = 0)
```
### Arguments

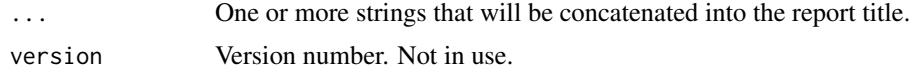

### Value

A new report element.

#### Author(s)

Nils Gehlenborg (nils@hms.harvard.edu)

newFigure *Create a new list element.*

### Description

Create a new list element.

# Usage

```
newFigure(file, ..., fileHighRes = NA,
type = IMAGE.TYPE.RASTER, exportId = NULL,
protection = PROTECTION.PUBLIC)
```
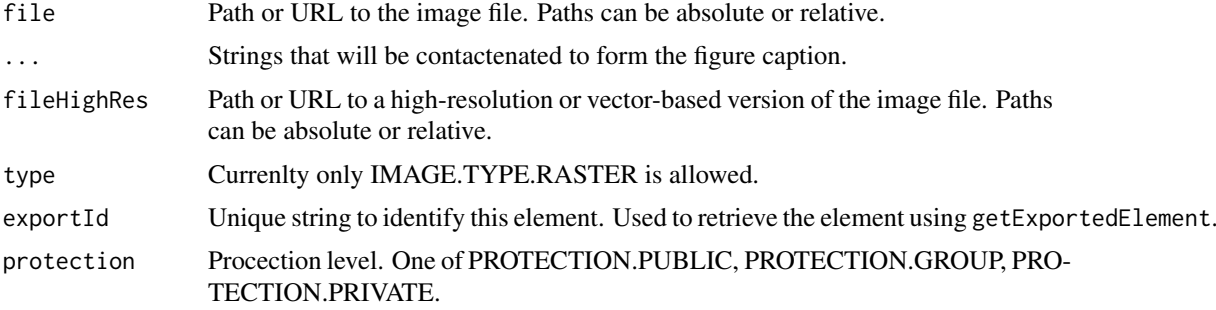

### Value

New element.

### Author(s)

Nils Gehlenborg <nils@hms.harvard.edu>

newJournalCitation *Create a citation element that represents a document published in a journal. This is a convenience wrapper for* newCitation*.*

### Description

Create a citation element that represents a document published in a journal. This is a convenience wrapper for newCitation.

### Usage

```
newJournalCitation(authors, title, publication, issue,
number, pages, year, url = "")
```
### Arguments

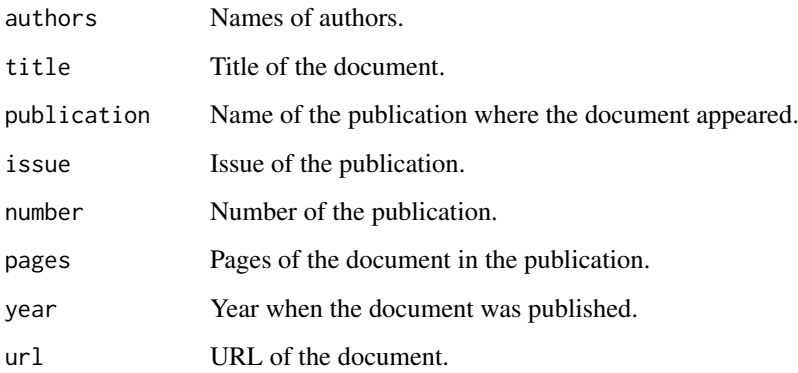

### Value

New element.

#### Author(s)

<span id="page-35-0"></span>

<span id="page-36-0"></span>

Create a new list element.

# Usage

```
newList(..., isNumbered = FALSE, exportId = NULL,
protection = PROTECTION.PUBLIC)
```
# Arguments

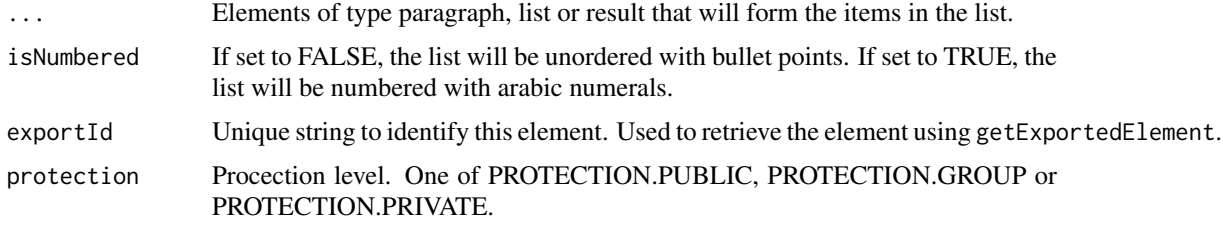

### Value

New element.

# Author(s)

Nils Gehlenborg <nils@hms.harvard.edu>

newParagraph *Create a new paragraph element.*

# Description

Create a new paragraph element.

### Usage

```
newParagraph(..., exportId = NULL,
protection = PROTECTION.PUBLIC)
```
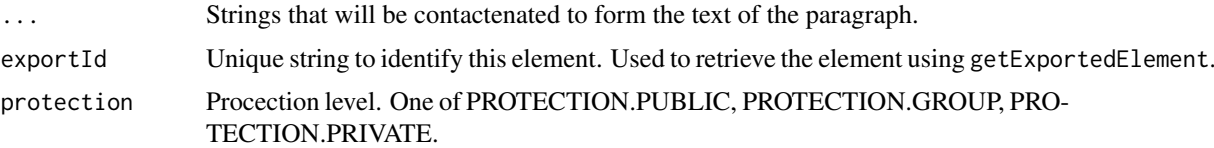

# Value

New element.

# Author(s)

Nils Gehlenborg <nils@hms.harvard.edu>

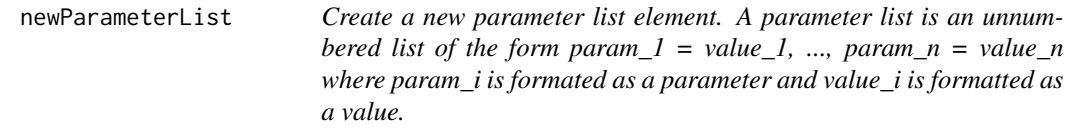

# Description

Create a new parameter list element. A parameter list is an unnumbered list of the form param\_1 = value\_1, ..., param\_n = value\_n where param\_i is formated as a parameter and value\_i is formatted as a value.

#### Usage

```
newParameterList(..., separator = " = ", exportId = NULL,protection = PROTECTION.PUBLIC)
```
### Arguments

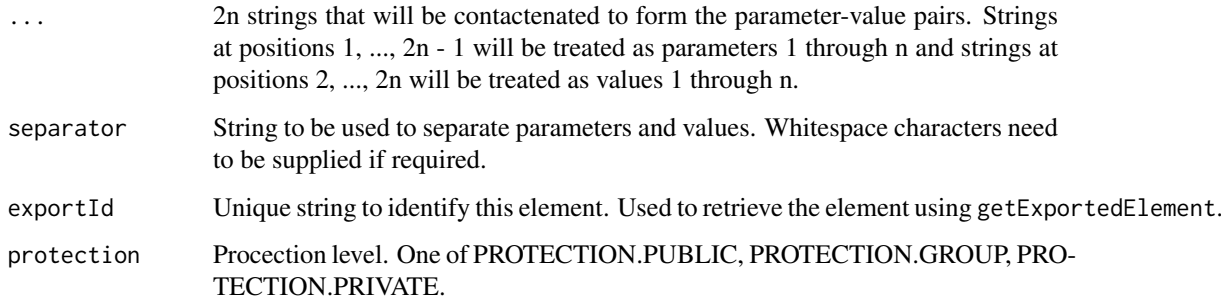

### Value

New element.

#### Author(s)

<span id="page-37-0"></span>

<span id="page-38-0"></span>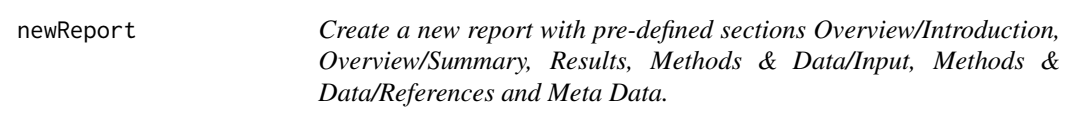

Create a new report with pre-defined sections Overview/Introduction, Overview/Summary, Results, Methods & Data/Input, Methods & Data/References and Meta Data.

### Usage

newReport(..., version = 0)

### Arguments

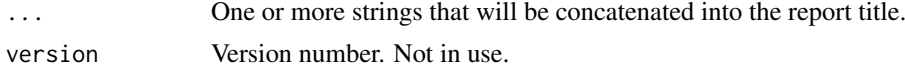

# Value

A new report element.

### Author(s)

Nils Gehlenborg (nils@hms.harvard.edu)

newResult *Create a new result element.*

#### Description

Create a new result element.

#### Usage

```
newResult(..., isSignificant = FALSE,
protection = PROTECTION.PUBLIC)
```
### Arguments

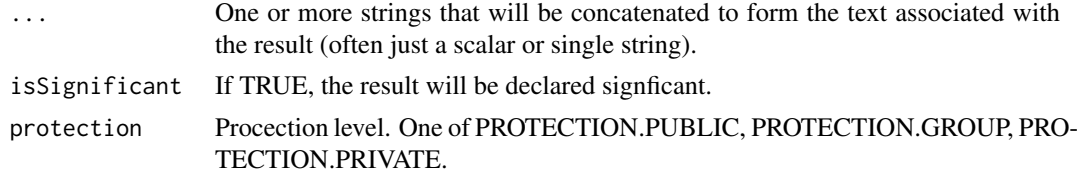

# Value

New element.

### Author(s)

Nils Gehlenborg <nils@hms.harvard.edu>

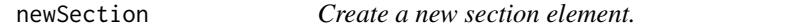

#### Description

Create a new section element.

#### Usage

```
newSection(..., class = "", exportId = NULL,
protection = PROTECTION.PUBLIC)
```
### Arguments

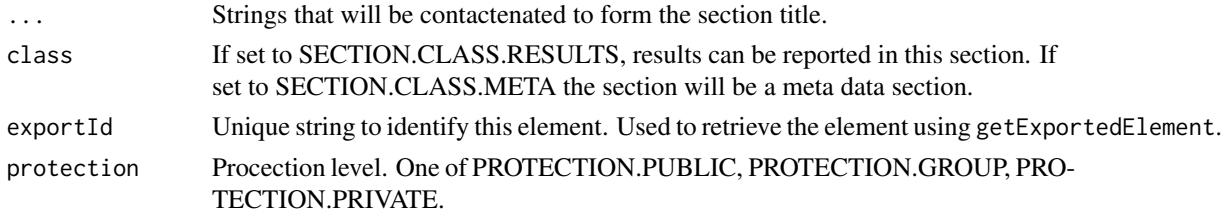

# Value

New element.

### Author(s)

Nils Gehlenborg <nils@hms.harvard.edu>

newSubSection *Create a new subsection element.*

### Description

Create a new subsection element.

### Usage

```
newSubSection(..., exportId = NULL,
protection = PROTECTION.PUBLIC)
```
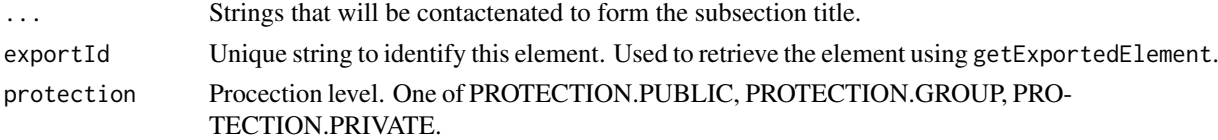

<span id="page-39-0"></span>

#### <span id="page-40-0"></span>newSubSubSection 41

# Value

New element.

### Author(s)

Nils Gehlenborg <nils@hms.harvard.edu>

newSubSubSection *Create a new subsubsection element.*

#### Description

Create a new subsubsection element.

#### Usage

```
newSubSubSection(..., exportId = NULL,
protection = PROTECTION.PUBLIC)
```
# Arguments

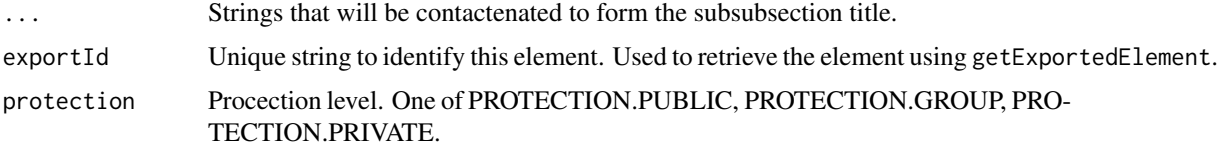

# Value

New element.

### Author(s)

Nils Gehlenborg <nils@hms.harvard.edu>

newTable *Create new table element.*

# Description

Create new table element.

### Usage

```
newTable(table, ..., file = NA,
significantDigits = TABLE.SIGNIFICANT.DIGITS,
 exportId = NULL, protection = PROTECTION.PUBLIC)
```
# <span id="page-41-0"></span>Arguments

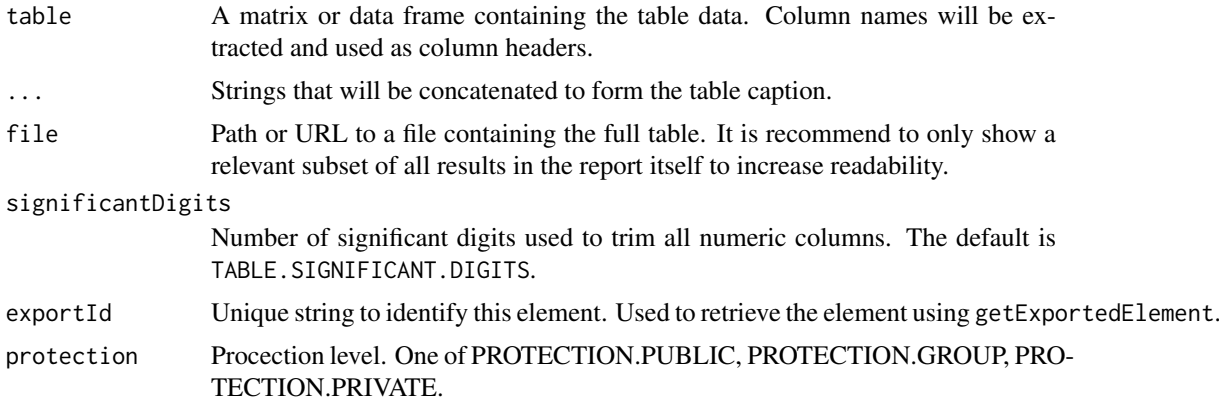

# Value

New element.

# Author(s)

Nils Gehlenborg <nils@hms.harvard.edu>

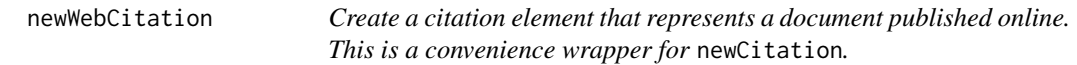

# Description

Create a citation element that represents a document published online. This is a convenience wrapper for newCitation.

### Usage

newWebCitation(authors, title, url)

# Arguments

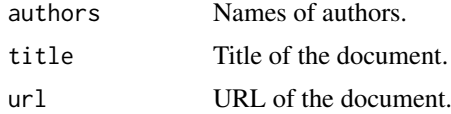

### Value

New element.

# Author(s)

<span id="page-42-0"></span>PROTECTION.GROUP *Group visibility.*

# Description

Group visibility.

### Usage

PROTECTION.GROUP

# Format

num 5

PROTECTION.PRIVATE *Private visibility.*

# Description

Private visibility.

# Usage

PROTECTION.PRIVATE

# Format

num 10

PROTECTION.PUBLIC *Public visibility.*

# Description

Public visibility.

### Usage

PROTECTION.PUBLIC

### Format

num 0

<span id="page-43-0"></span>PROTECTION.TCGA *Group visibility.*

# Description

Group visibility.

### Usage

PROTECTION.TCGA

### Format

num 5

RDATA.REPORT *Output type.*

# Description

Output type.

# Usage

RDATA.REPORT

### Format

chr "rdata"

SECTION.CLASS.META *Section class.*

# Description

Section class.

# Usage

SECTION.CLASS.META

### Format

chr "meta"

<span id="page-44-0"></span>SECTION.CLASS.RESULTS *Section class.*

#### Description

Section class.

#### Usage

SECTION.CLASS.RESULTS

#### Format

chr "results"

setContactInformation *Set contact information for* report*. This is used to create a "contact" button in the top right corner of the report, e.g. to collect feedback about the report.*

### Description

Set contact information for report. This is used to create a "contact" button in the top right corner of the report, e.g. to collect feedback about the report.

#### Usage

```
setContactInformation(report, email, subject, message,
label = NA
```
### Arguments

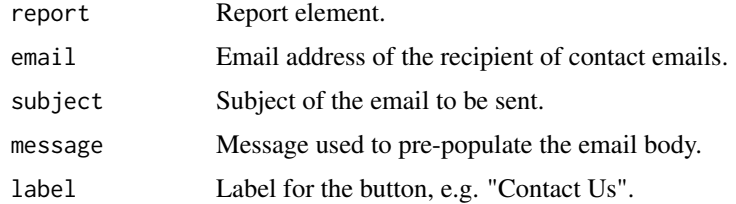

#### Value

Updated report element.

#### Author(s)

<span id="page-45-0"></span>

Set copyright messsage for report.

### Usage

```
setCopyright(report, owner, year, statement = NA,
url = NA)
```
### Arguments

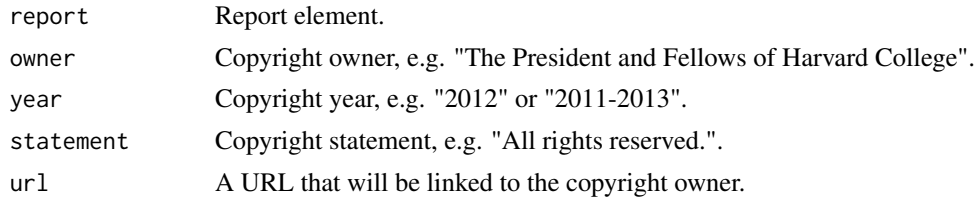

#### Value

Updated report element.

#### Author(s)

Nils Gehlenborg <nils@hms.harvard.edu>

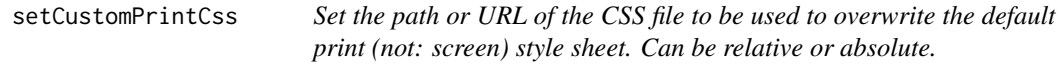

# Description

Set the path or URL of the CSS file to be used to overwrite the default print (not: screen) style sheet. Can be relative or absolute.

# Usage

```
setCustomPrintCss(report, cssFile)
```
### Arguments

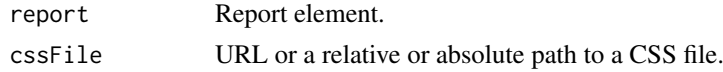

# Value

Updated report element.

#### <span id="page-46-0"></span>setCustomScreenCss 47

### Author(s)

Nils Gehlenborg <nils@hms.harvard.edu>

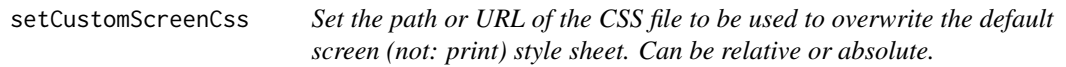

# Description

Set the path or URL of the CSS file to be used to overwrite the default screen (not: print) style sheet. Can be relative or absolute.

### Usage

setCustomScreenCss(report, cssFile)

### Arguments

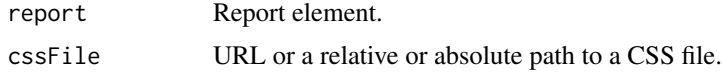

# Value

Updated report element.

### Author(s)

Nils Gehlenborg <nils@hms.harvard.edu>

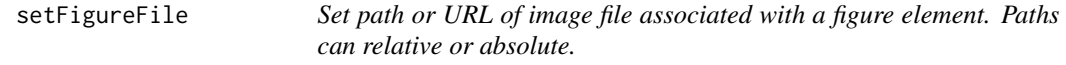

#### Description

Set path or URL of image file associated with a figure element. Paths can relative or absolute.

#### Usage

```
setFigureFile(element, file)
```
### Arguments

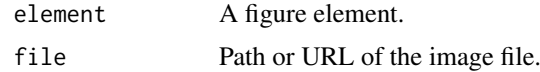

# Value

Updated figure element or NA is element is not a figure.

#### Author(s)

Nils Gehlenborg <nils@hms.harvard.edu>

setFigureFileHighRes *Set path or URL of high-resolution or vector-based image file associated with a figure element. Paths can be relative or absolute.*

#### Description

Set path or URL of high-resolution or vector-based image file associated with a figure element. Paths can be relative or absolute.

### Usage

setFigureFileHighRes(element, file)

#### Arguments

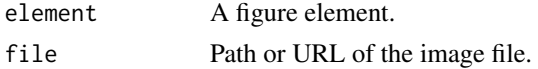

#### Value

Updated figure element or NA is element is not a figure.

#### Author(s)

Nils Gehlenborg <nils@hms.harvard.edu>

setGoogleAnalyticsId *Set the Google Analytics tracking ID to be embedded in this report ("web property id", usually starts with "UA-").*

### Description

Set the Google Analytics tracking ID to be embedded in this report ("web property id", usually starts with "UA-").

#### Usage

```
setGoogleAnalyticsId(report, id)
```
#### Arguments

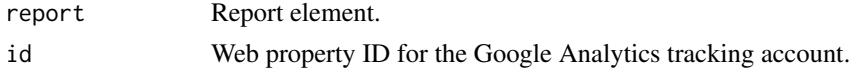

# Value

Updated report element.

<span id="page-47-0"></span>

#### <span id="page-48-0"></span>setLogo 49

# Note

A (free) Google Analytics account is required.

# Author(s)

Nils Gehlenborg <nils@hms.harvard.edu>

### References

<http://www.google.com/analytics>

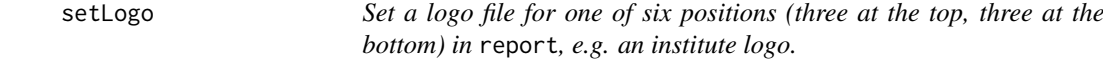

# Description

Set a logo file for one of six positions (three at the top, three at the bottom) in report, e.g. an institute logo.

### Usage

setLogo(report, filename, position)

# Arguments

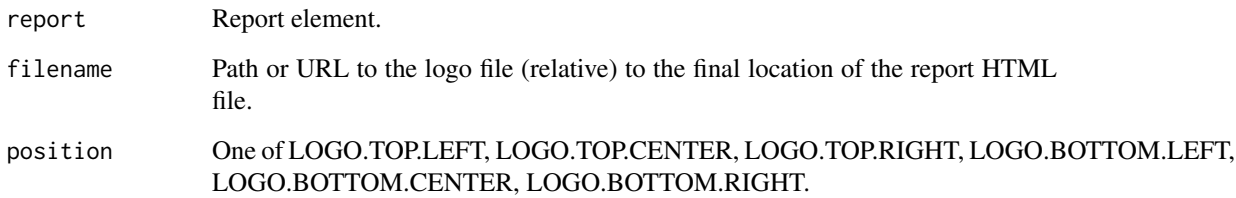

#### Value

Updated report element.

### Author(s)

```
setMaintainerAffiliation
```
*Set affiliation of maintainer of* report*.*

# Description

Set affiliation of maintainer of report.

### Usage

```
setMaintainerAffiliation(report, ...)
```
### Arguments

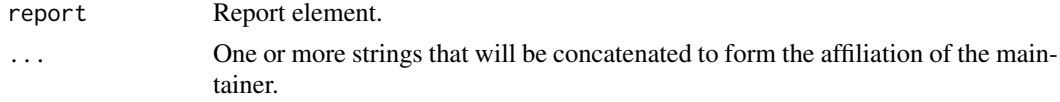

# Value

Updated report element.

# Author(s)

Nils Gehlenborg <nils@hms.harvard.edu>

setMaintainerEmail *Set email address of maintainer of* report*.*

# Description

Set email address of maintainer of report.

# Usage

```
setMaintainerEmail(report, ...)
```
### Arguments

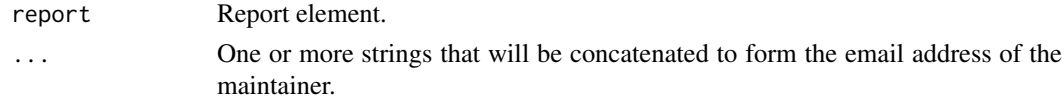

# Value

Updated report element.

### Author(s)

<span id="page-50-0"></span>setMaintainerName *Set name of maintainer of* report*.*

# Description

Set name of maintainer of report.

# Usage

```
setMaintainerName(report, ...)
```
# Arguments

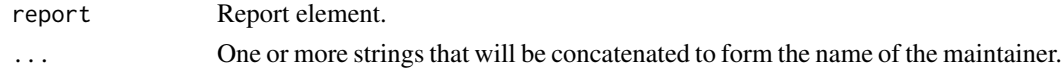

### Value

Updated report element.

#### Author(s)

Nils Gehlenborg <nils@hms.harvard.edu>

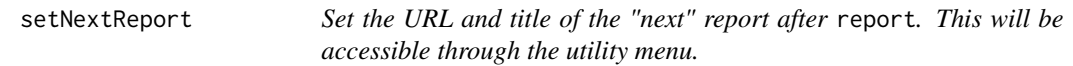

# Description

Set the URL and title of the "next" report after report. This will be accessible through the utility menu.

# Usage

setNextReport(report, url, ...)

### Arguments

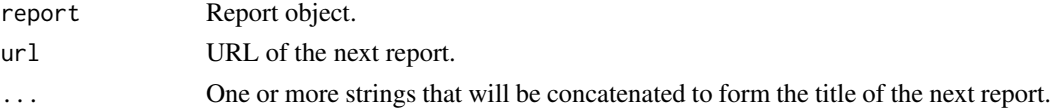

### Value

Updated report element.

### Author(s)

nils

<span id="page-51-0"></span>

Set the URL and title of the "parent" report above report. This will be accessible through the utility menu.

# Usage

setParentReport(report, url, ...)

### Arguments

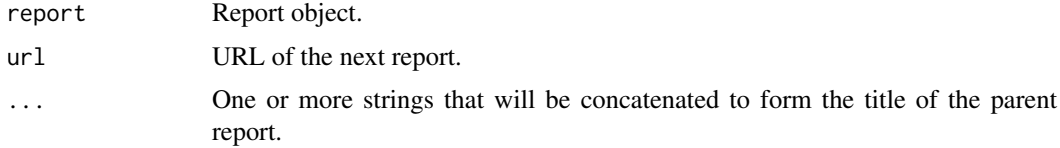

### Value

Updated report element.

### Author(s)

nils

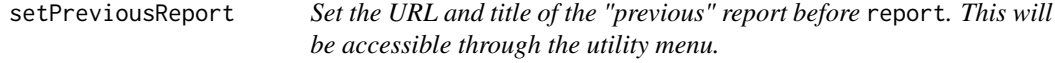

### Description

Set the URL and title of the "previous" report before report. This will be accessible through the utility menu.

# Usage

```
setPreviousReport(report, url, ...)
```
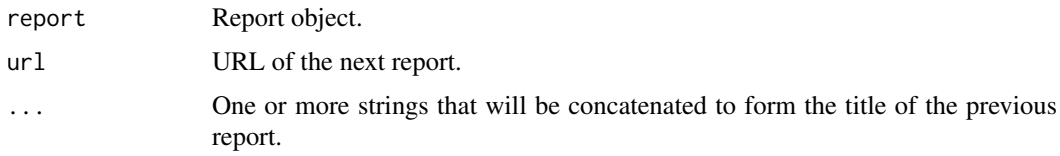

### <span id="page-52-0"></span>setReportTitle 53

# Value

Updated report element.

#### Author(s)

```
nils
```
setReportTitle *Set the title of* report*.*

### Description

Set the title of report.

# Usage

```
setReportTitle(report, ...)
```
# Arguments

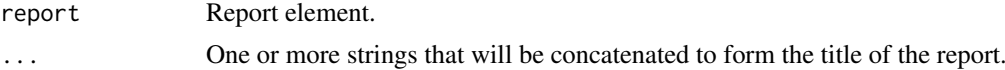

# Value

Updated report element or NA if report has no title element.

### Author(s)

Nils Gehlenborg <nils@hms.harvard.edu>

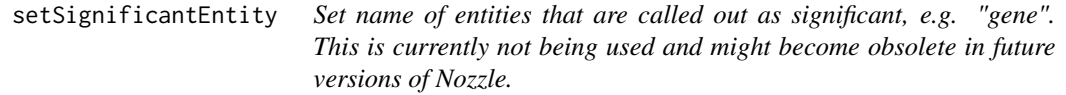

# Description

Set name of entities that are called out as significant, e.g. "gene". This is currently not being used and might become obsolete in future versions of Nozzle.

#### Usage

```
setSignificantEntity(report, ...)
```
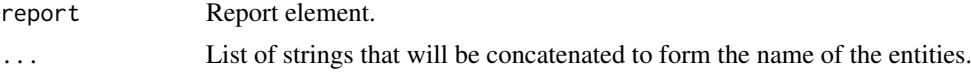

# Value

Updated report element.

### Author(s)

Nils Gehlenborg <nils@hms.harvard.edu>

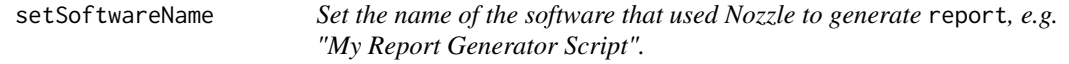

### Description

Set the name of the software that used Nozzle to generate report, e.g. "My Report Generator Script".

### Usage

```
setSoftwareName(report, ...)
```
### Arguments

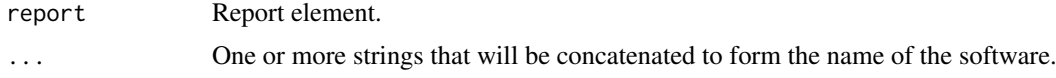

### Value

Updated report element.

# Author(s)

Nils Gehlenborg <nils@hms.harvard.edu>

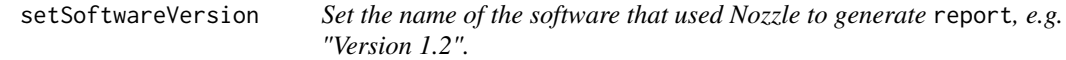

### Description

Set the name of the software that used Nozzle to generate report, e.g. "Version 1.2".

#### Usage

```
setSoftwareVersion(report, ...)
```
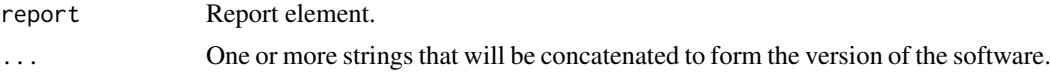

<span id="page-53-0"></span>

#### <span id="page-54-0"></span>setTableFile 55

### Value

Updated report element.

#### Author(s)

Nils Gehlenborg <nils@hms.harvard.edu>

setTableFile *Set path or URL of file associatd with table element.*

#### Description

Set path or URL of file associatd with table element.

### Usage

setTableFile(element, file)

# Arguments

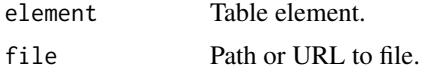

#### Value

Updated element.

# Author(s)

Nils Gehlenborg <nils@hms.harvard.edu>

TABLE.SIGNIFICANT.DIGITS

*Default number of significant digits to be used to trim numeric columns in tables.*

### Description

Default number of significant digits to be used to trim numeric columns in tables.

### Usage

TABLE.SIGNIFICANT.DIGITS

#### Format

num 2

<span id="page-55-0"></span>

Write report to file.

# Usage

```
writeReport(report, filename = DEFAULT.REPORT.FILENAME,
debug = FALSE, output = c(HTML.REPORT, RDATA.REPORT),
credits = TRUE, level = PROTECTION.PUBLIC,
debugCss = NA, debugJavaScript = NA)
```
### Arguments

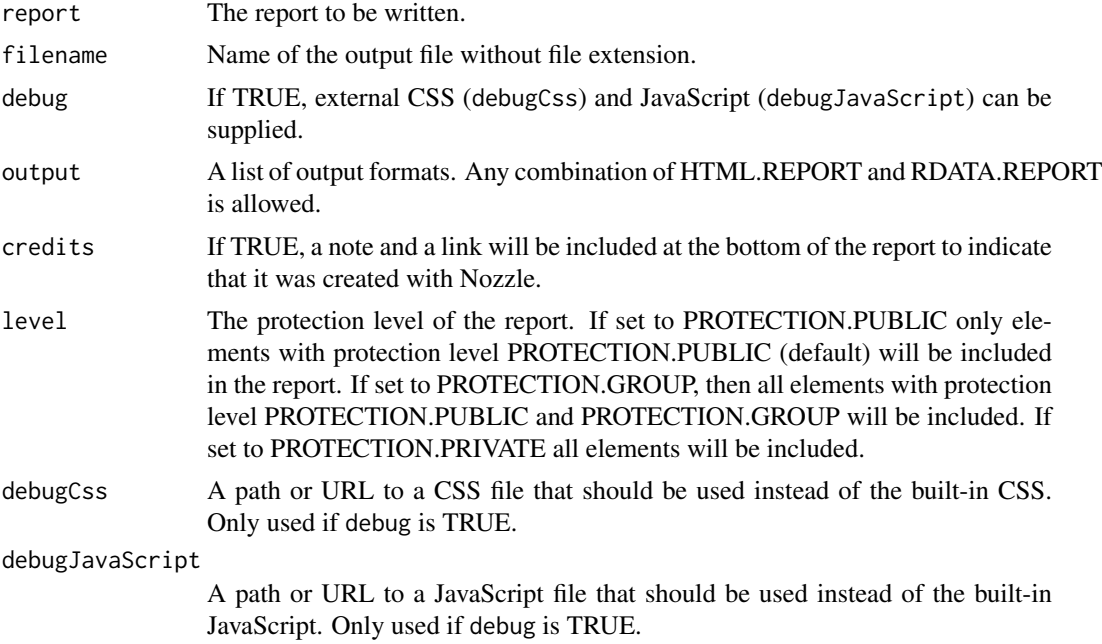

# Author(s)

# <span id="page-56-0"></span>Index

∗Topic datasets DEFAULT.REPORT.FILENAME, [14](#page-13-0) DEFAULT.SIGNIFICANT.ENTITY, [14](#page-13-0) HTML.FRAGMENT, [30](#page-29-0) HTML.REPORT, [30](#page-29-0) IMAGE.TYPE.PDF, [30](#page-29-0) IMAGE.TYPE.RASTER, [31](#page-30-0) IMAGE.TYPE.SVG, [31](#page-30-0) LOGO.BOTTOM.CENTER, [32](#page-31-0) LOGO.BOTTOM.LEFT, [32](#page-31-0) LOGO.BOTTOM.RIGHT, [33](#page-32-0) LOGO.TOP.CENTER, [33](#page-32-0) LOGO.TOP.LEFT, [33](#page-32-0) LOGO.TOP.RIGHT, [34](#page-33-0) PROTECTION.GROUP, [43](#page-42-0) PROTECTION.PRIVATE, [43](#page-42-0) PROTECTION.PUBLIC, [43](#page-42-0) PROTECTION.TCGA, [44](#page-43-0) RDATA.REPORT, [44](#page-43-0) SECTION.CLASS.META, [44](#page-43-0) SECTION.CLASS.RESULTS, [45](#page-44-0) TABLE.SIGNIFICANT.DIGITS, [55](#page-54-0) ∗Topic package Nozzle.R1-package, [4](#page-3-0) addTo, [4](#page-3-0) addToInput, [5](#page-4-0) addToIntroduction, [6](#page-5-0) addToMeta, [6](#page-5-0) addToMethods, [7](#page-6-0) addToOverview, [7](#page-6-0) addToReferences, [8](#page-7-0) addToResults, [8](#page-7-0) addToSummary, [9](#page-8-0) asCode, [9](#page-8-0) asEmph, [10](#page-9-0) asFilename, [10](#page-9-0) asl ink, [11](#page-10-0) asParameter, [11](#page-10-0) asReference, [12](#page-11-0) asStrong, [12](#page-11-0) asSummary, [13](#page-12-0) asValue, [13](#page-12-0)

DEFAULT.REPORT.FILENAME, [14](#page-13-0) DEFAULT.SIGNIFICANT.ENTITY, [14](#page-13-0) getContactInformationEmail, [14](#page-13-0) getContactInformationLabel, [15](#page-14-0) getContactInformationMessage, [15](#page-14-0) getContactInformationSubject, [16](#page-15-0) getCopyrightOwner, [16](#page-15-0) getCopyrightStatement, [17](#page-16-0) getCopyrightUrl, [17](#page-16-0) getCopyrightYear, [18](#page-17-0) getCreatorDate, [18](#page-17-0) getCreatorName, [19](#page-18-0) getCustomPrintCss, [19](#page-18-0) getCustomScreenCss, [20](#page-19-0) getExportedElement, [20](#page-19-0) getExportedElementIds, [21](#page-20-0) getFigureFile, [21](#page-20-0) getFigureFileHighRes, [22](#page-21-0) getGoogleAnalyticsId, [22](#page-21-0) getLogo, [23](#page-22-0) getMaintainerAffiliation, [23](#page-22-0) getMaintainerEmail, [24](#page-23-0) getMaintainerName, [24](#page-23-0) getRendererDate, [25](#page-24-0) getRendererName, [25](#page-24-0) getReportId, [26](#page-25-0) getReportTitle, [26](#page-25-0) getSignificantEntity, [27](#page-26-0) getSignificantResultsCount, [27](#page-26-0) getSoftwareName, [28](#page-27-0) getSoftwareVersion, [28](#page-27-0) getSummary, [29](#page-28-0) getTableFile, [29](#page-28-0) HTML.FRAGMENT, [30](#page-29-0) HTML.REPORT, [30](#page-29-0) IMAGE.TYPE.PDF, [30](#page-29-0) IMAGE.TYPE.RASTER, [31](#page-30-0) IMAGE.TYPE.SVG, [31](#page-30-0)

LOGO.BOTTOM.CENTER, [32](#page-31-0)

isFigure, [31](#page-30-0) isTable, [32](#page-31-0)

58 INDEX

LOGO.BOTTOM.LEFT, [32](#page-31-0) LOGO. BOTTOM. RIGHT, [33](#page-32-0) LOGO.TOP.CENTER, [33](#page-32-0) LOGO.TOP.LEFT, [33](#page-32-0) LOGO.TOP.RIGHT , [34](#page-33-0) newCitation , [34](#page-33-0) newCustomReport , [35](#page-34-0) newFigure , [35](#page-34-0) newJournalCitation , [36](#page-35-0) newList , [37](#page-36-0) newParagraph , [37](#page-36-0) newParameterList , [38](#page-37-0) newReport , [39](#page-38-0) newResult , [39](#page-38-0) newSection , [40](#page-39-0) newSubSection , [40](#page-39-0) newSubSubSection , [41](#page-40-0) newTable , [41](#page-40-0) newWebCitation , [42](#page-41-0) nozzle *(*Nozzle.R1-package *)* , [4](#page-3-0) Nozzle.R1-package, [4](#page-3-0) PROTECTION.GROUP, [43](#page-42-0) PROTECTION. PRIVATE, [43](#page-42-0) PROTECTION. PUBLIC, [43](#page-42-0) PROTECTION. TCGA, [44](#page-43-0) RDATA.REPORT, [44](#page-43-0) SECTION. CLASS. META, [44](#page-43-0) SECTION. CLASS. RESULTS, [45](#page-44-0) setContactInformation, [45](#page-44-0) setCopyright , [46](#page-45-0) setCustomPrintCss , [46](#page-45-0) setCustomScreenCss , [47](#page-46-0) setFigureFile, [47](#page-46-0) setFigureFileHighRes , [48](#page-47-0) setGoogleAnalyticsId, [48](#page-47-0) setLogo , [49](#page-48-0) setMaintainerAffiliation , [50](#page-49-0) setMaintainerEmail , [50](#page-49-0) setMaintainerName , [51](#page-50-0) setNextReport , [51](#page-50-0) setParentReport , [52](#page-51-0) setPreviousReport , [52](#page-51-0) setReportTitle , [53](#page-52-0) setSignificantEntity, [53](#page-52-0) setSoftwareName , [54](#page-53-0) setSoftwareVersion , [54](#page-53-0) setTableFile, [55](#page-54-0) TABLE. SIGNIFICANT. DIGITS, [55](#page-54-0) writeReport , [56](#page-55-0)